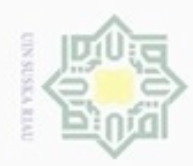

## Hak cipta State Islamic Ur sity of Sultan Syarif Kasim Riau

Hak Cipta Dilindungi Undang-Undang

- Dilarang mengutip sebagian atau seluruh karya tulis ini tanpa mencantumkan dan menyebutkan sumber
- 
- Pengutipan hanya untuk kepentingan pendidikan, penelitian, penulisan **UIN Suska Riau** karya ilmiah, penyusunan laporan, penulisan kritik atau tinjauan suatu masalah
- Pengutpan tidak merugikan kepentingan yang wajar
- Dilarang mengumumkan dan memperbanyak sebagian atau seluruh karya tulis ini dalam bentuk apapun tanpa izin UIN Suska Riau
- **BAB I PENDAHULUAN BAB II LANDASAN TEORI**

**DAFTAR ISI** 

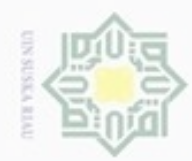

### Hak ejdio milk UIN Suska 刀  $\overline{\omega}$ Ċ **BAR III METODE PENELITIAN**

### State Islamic University of Sultan S **BAB IV ANALISA DAN PERANCANGAN** Kasim Riau

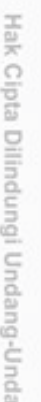

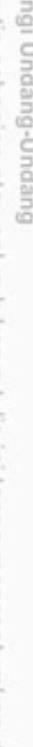

- Dilarang mengutip sebagian atau seluruh karya SIII<sub>1</sub> mi tanpa mencantumkan dan menyebutkan sumber
- $\omega$ Pengutipan hanya untuk kepentingan pendidikan, penelitian, penulsan karya ilmiah, penyusunan laporan, penulisan kritik atau tinjauan suatu masalah
- N Pengutipan tidak Therugikan kepentingan yang wajar **UIN Suska Riau**

2.5.1 Regresi Linier Sederhana (Simple Linear Regression).............II-9

2.5.2 Regresi Linier Berganda (Multiple Linear Regression).........II-10

3.5.2 Analisa Metode Multiple Linear Regression ........................... III-3 

4.1.1 Analisa Data

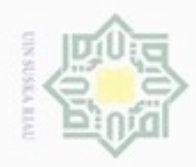

N

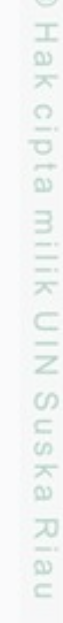

# State Islamic University of Sultan Syarif Kasim Riau

Hak Cipta Dilindungi Undang-Undang

Dilarang menguup sebagian atau seluruh karya tulis ini tanpa mencantumkan dan menyebutkan sumber

Pengutipan hanya untuk kepentingan pendidikan, penelitian, penulisan karya ilmiah, penyusunan laporan, penulisan kritik atau tinjauan suatu masalah

Pengutpan tidak merugikan kepentingan yang wajar **UIN Suska Riau** 

Dilarang mengumumkan dan memperbanyak sebagian atau seluruh karya tulis ini dalam bentuk apapun tanpa izin UIN Suska Riau

4 1 1 2 Analisa Data Masukan KV-3

Perhitungan Menggunakan Software IBM SPSS

4.1.3.6 Data Flow Diagram Level 2, Proses Pengolahan Data

4.1.3.7 Data Flow Diagram Level 2, Proses Pengolahan Data

4.2.1.3 Perancangan Tabel Peserta BPJS-TK ............................. IV-28

4.1.2.1 Analisa Penyelesaian Metode Multiple Linear

 $4.1.2.1.2$ 

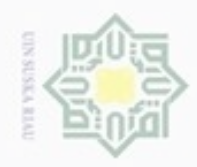

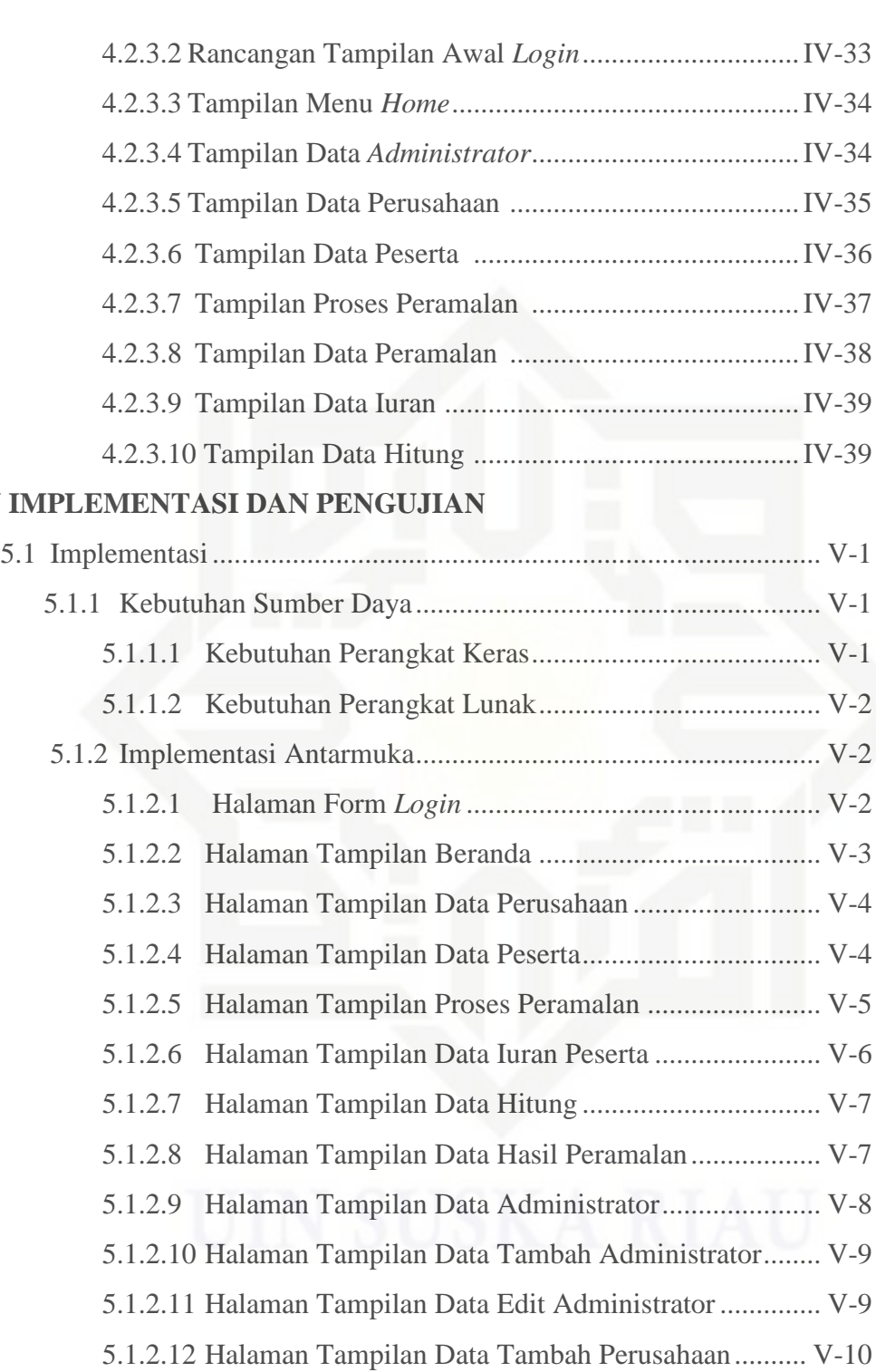

Hak cipta milik UIN Suska

**BAB V<sub>IM</sub>** 

 $\subset$ 

# State Islamic University of Sultan Syarif Kasim Riau

. Dilarang mengutip sebagian atau seluruh karya tulis ini tanpa mencantumkan dan menyebutkan sumber:

- a. Pengutipan hanya untuk kepentingan pendidikan, penelitian, penulisan karya itmiah, penyusunan laporan, penulisan kritik atau tinjauan suatu masalah b. Pengutipan tidak merugikan kepentingan yang wajar UIN Suska Riau
- N

5.1.2.13 Halaman Tampilan Data Edit Perusahaan ................ V-11

5.1.2.14 Halaman Tampilan Data Tambah Peserta................. V-11

5.1.2.15 Halaman Tampilan Data Edit Peserta ....................... V-12

5.1.2.16 Halaman Tampilan Laporan ..................................... V-13

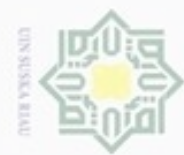

### Hak cipta milik UIN  $\omega$ uska w  $\overline{\omega}$ č

**BAB VI PENUTUP** 

**DAFTAR PUSTAKA** 

mic University of Sultan Syarif Kasim Riau

**DAFTAR LAMPIRAN** 

**DAFTAR RIWAYAT HIDUP** 

5.2.1.4 Pengujian Form Tambah Peserta ................................ V-17

5.2.1.5 Pengujian Form Proses Peramalan ............................. V-18

5.2.2.1 Menggunakan Perhitungan Sederhana ..................... V-18

5.2.2.2 Mean Absolute Percentage Error (MAPE) .............. V-20

5.2.3.1 Pengujian Kuisioner Staff/Karyawan Bpjs-tk ......... V-27

5.2.3.2 Pengujian Kuisioner Nasabah/Peserta Bpjs-tk ......... V-32

**XV** 

Hak Cipta Dilindungi Undang-Undang

- Dilarang mengutip sebagian atau seluruh karya tulis ini tanpa mencantumkan dan menyebutkan sumber
- $\omega$ Pengutipan hanya untuk kepentingan pendidikan, penelitian, penulisan UIN Suska Riau karya ilmiah, penyusunan laporan, penulisan kritik atau tinjauan suatu masalah
- N Pengutpan tidak merugikan kepentingan yang wajar
- 

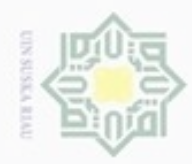

## Hak Cipta Dilindungi Undang-Undang . Dilarang mengutip sebagian atau seluruh karya tulis ini tanpa mencantumkan dan menyebutkan sumber:

- a. Pengutipan hanya untuk kepentingan pendidikan, penelitian, penulisan karya ilmiah, penyusunan laporan, penulisan kritik atau tinjauan suatu masalah.
- b. Pengutipan tidak merugikan kepentingan yang wajar UIN Suska Riau.
- 
- 2. Dilarang mengumumkan dan memperbanyak sebagian atau seluruh karya tulis ini dalam bentuk apapun tanpa izin UIN Suska Riau

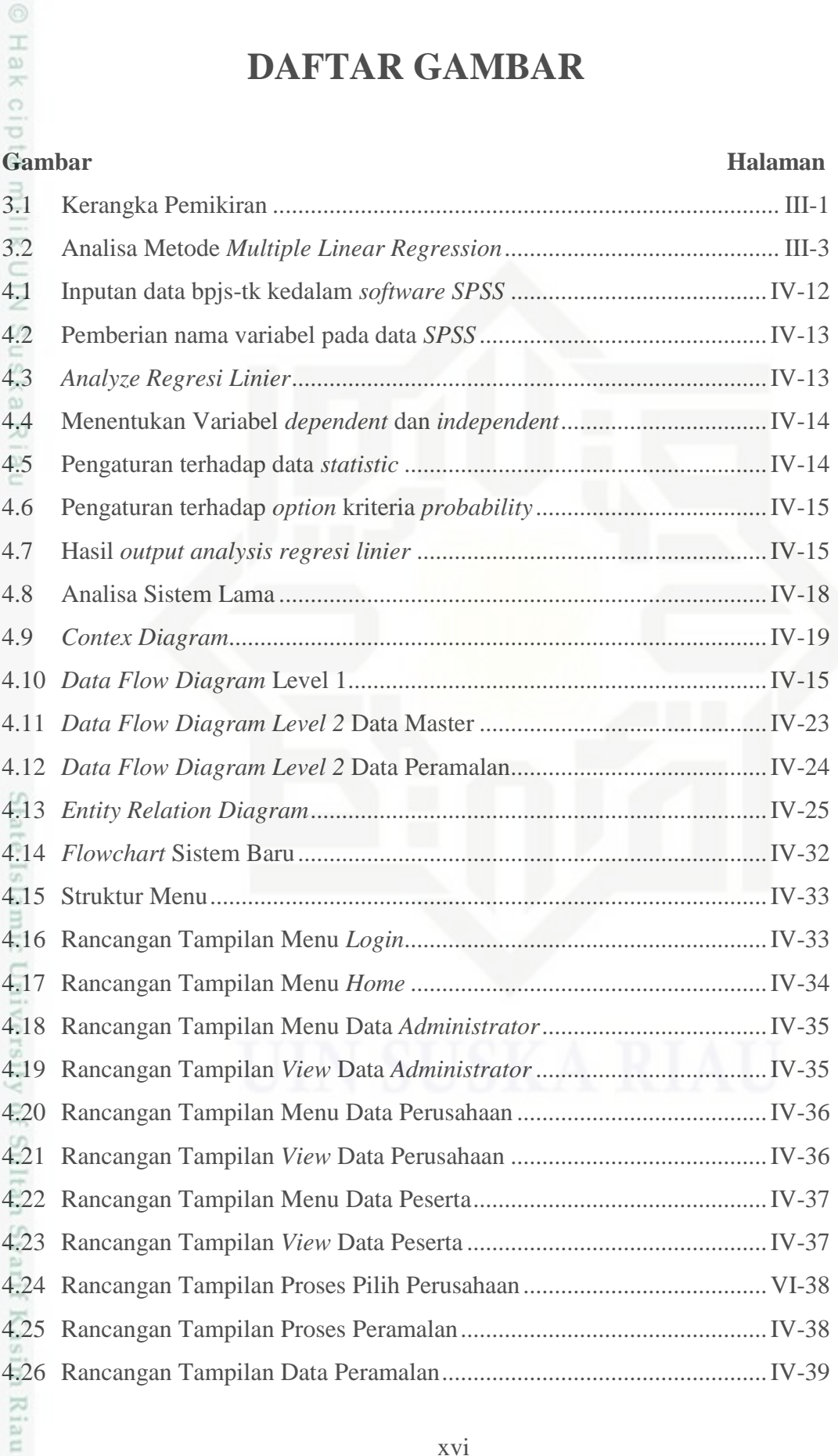

**DAFTAR GAMBAR**

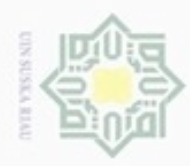

a. Pengutipan hanya untuk kepentingan pendidikan, penelitian, penulisan karya ilmiah, penyusunan laporan, penulisan kritik atau tinjauan suatu masalah.

tate Islamic University of Sultan Syarif Kasim Riau

- b. Pengutipan tidak merugikan kepentingan yang wajar UIN Suska Riau.
- 2. Dilarang mengumumkan dan memperbanyak sebagian atau seluruh karya tulis ini dalam bentuk apapun tanpa izin UIN Suska Riau
- 

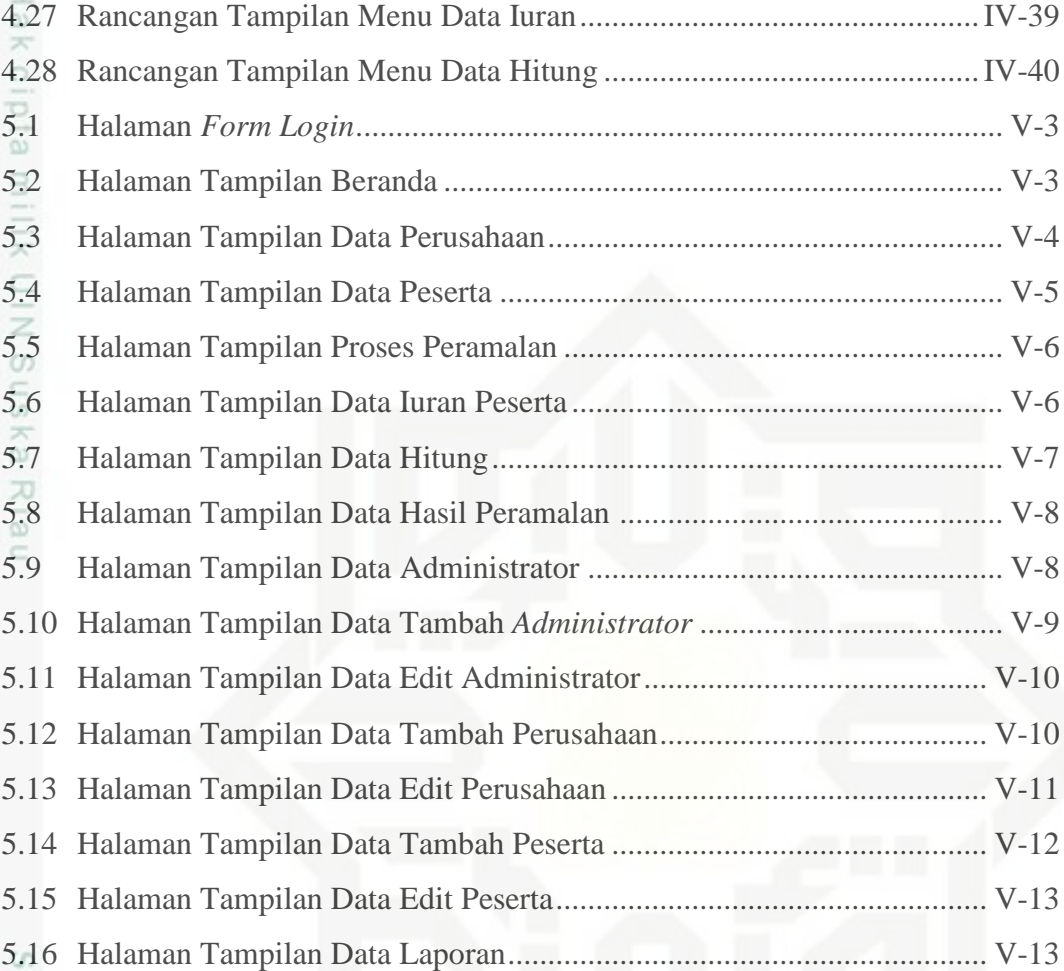

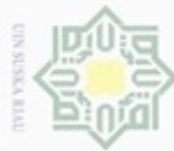

. Dilarang mengutip sebagian atau seluruh karya tulis ini tanpa mencantumkan dan menyebutkan sumber:

- a. Pengutipan hanya untuk kepentingan pendidikan, penelitian, penulisan karya ilmiah, penyusunan laporan, penulisan kritik atau tinjauan suatu masalah.
- b. Pengutipan tidak merugikan kepentingan yang wajar UIN Suska Riau.
- 

 $4.7$  $4.8$  $4.9$  $4.1$  $4.1$  $4.1$  $4.1$ 4.1<br>4.1<br>4.1<br>5.1<br>5.2<br>5.3<br>5.4<br>5.5 5.6<br>5.7<br>5.8  $5.9$ nei Muis M

### **DAFTAR TABEL**

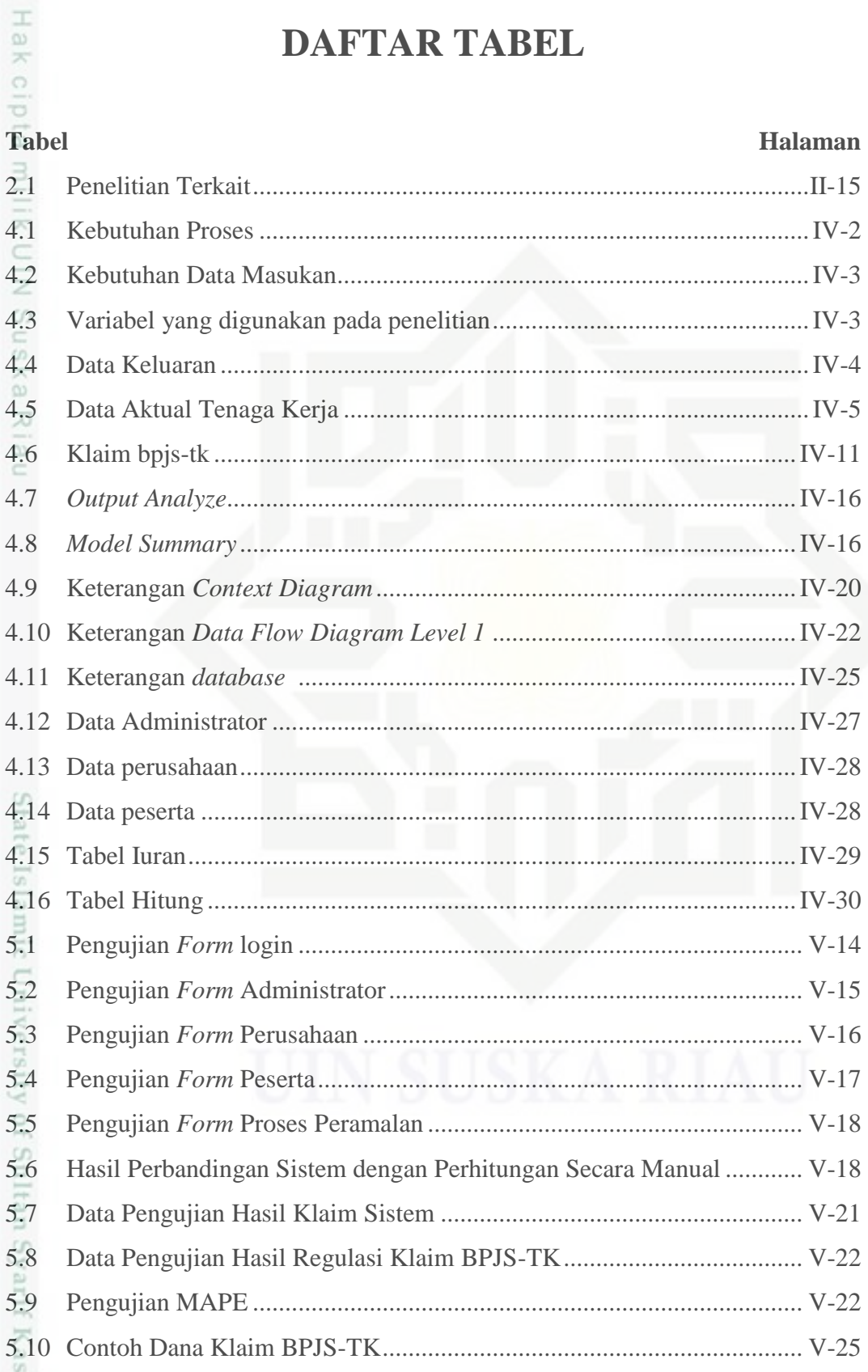

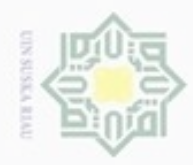

2. Dilarang mengumumkan dan memperbanyak sebagian atau seluruh karya tulis ini dalam bentuk apapun tanpa izin UIN Suska Riau

b. Pengutipan tidak merugikan kepentingan yang wajar UIN Suska Riau.

. Dilarang mengutip sebagian atau seluruh karya tulis ini tanpa mencantumkan dan menyebutkan sumber:

a. Pengutipan hanya untuk kepentingan pendidikan, penelitian, penulisan karya ilmiah, penyusunan laporan, penulisan kritik atau tinjauan suatu masalah.

## Hak Cipta Dilindungi Undang-Undang JIN Suska Riau

# State Islamic University of Sultan Syarif Kasim Riau

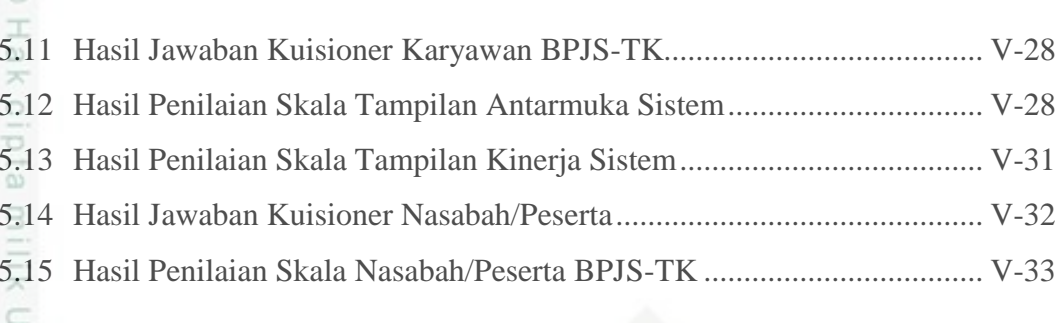

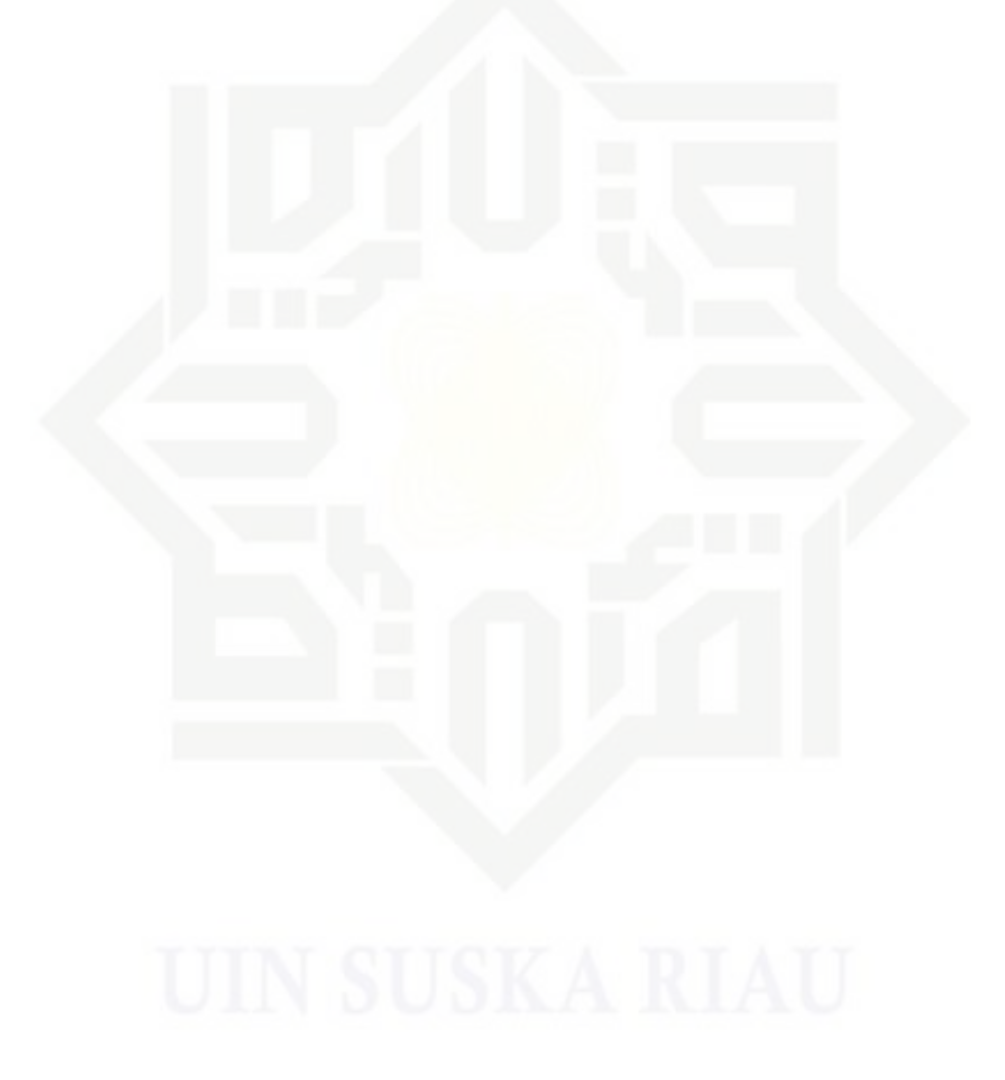

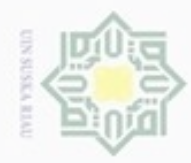

. Dilarang mengutip sebagian atau seluruh karya tulis ini tanpa mencantumkan dan menyebutkan sumber:

### **DAFTAR RUMUS**

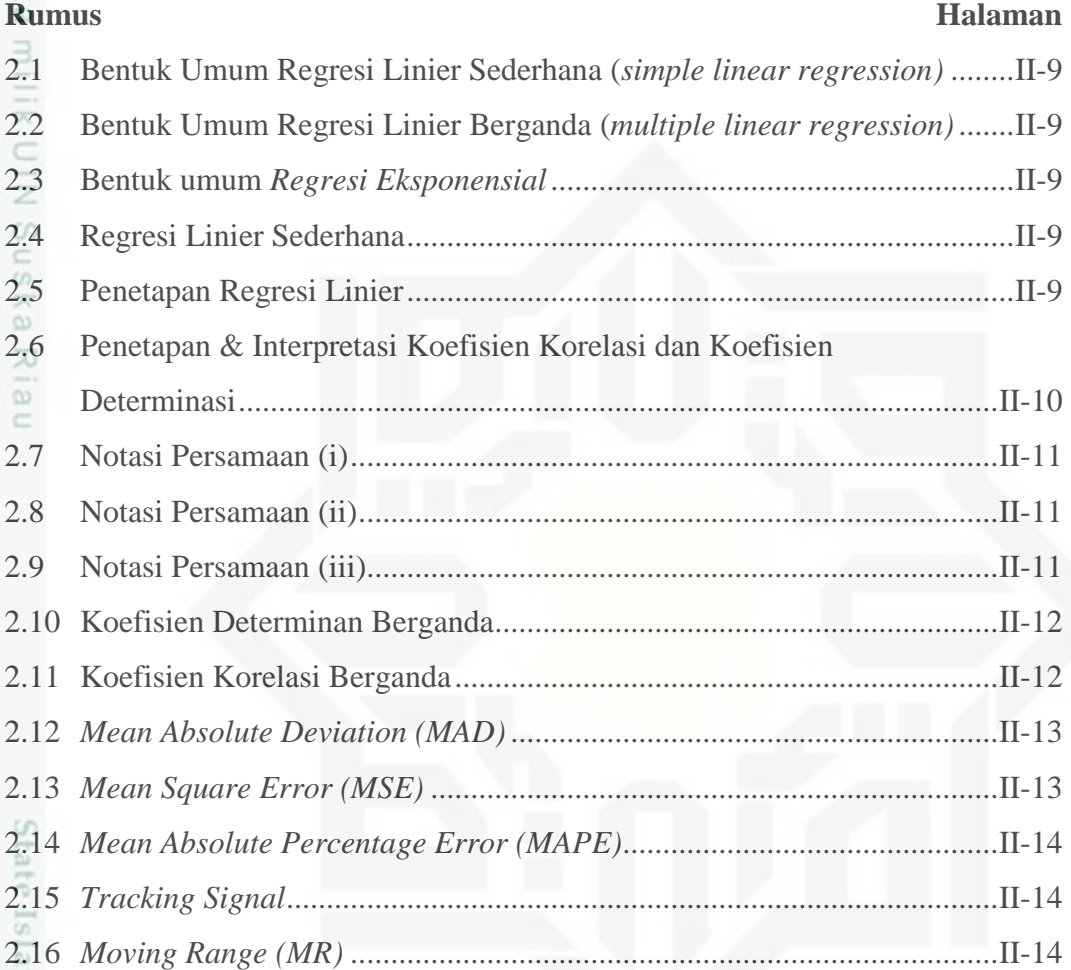

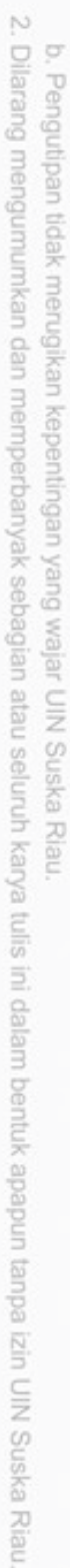

a. Pengutipan hanya untuk kepentingan pendidikan, penelitian, penulisan karya ilmiah, penyusunan laporan, penulisan kritik atau tinjauan suatu masalah.

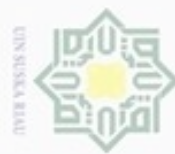

N

### Hak  $\circ$ ā *Flowchart* i  $rac{C}{Z}$  $\omega$ uska Ria

ë

Hak Cipta Dilindungi Undang-Undang

Dilarang mengutip sebagian atau seluruh karya tulis ini tanpa mencantumkan dan menyebutkan sumber

- $\alpha$ Pengutipan hanya untuk kepentingan pendidikan, penelitian, penulisan karya ilmiah, penyusunan laporan, penulisan kritik atau tinjauan suatu masalah
- Pengutipan tidak merugikan kepentingan yang wajar UIN Suska Riau
- Dilarang mengumumkan dan memperbanyak sebagian atau seluruh karya tulis ini dalam bentuk apapun tanpa izin UIN Suska Riau
- 

State Islamic Ur

ity of Sultan Syarif Kasim Riau

**DAFTAR SIMBOL**

*Terminator* : Simbol *terminator* (Mulai/Selesai) merupakan tanda bahwa sistem akan dijalankan atau berakhir.

Proses : Simbol yang digunakan untuk melakukan pemrosesan data baik oleh *user* maupun komputer (sistem).

Verifikasi : Simbol yang digunakan untuk memutuskan apakah valid atau tidak validnya suatu kejadian.

Data *Store* : Simbol yang digunakan untuk mewakili suatu penyimpanan data (*database*).

Data : Simbol yang digunakan untuk mendeskripsikan data yang digunakan

Laporan : Simbol yang digunakan untuk menggambarkan laporan.

### *Data Flow Diagram* **(DFD)**

Entitas Eksternal : Simbol kesatuan di luar lingkungan sistem yang akan menerima *input* dan menghasilkan *output*.

Proses : Simbol yang digunakan untuk melakukan pemrosesan data baik oleh *user* maupun komputer (sistem).

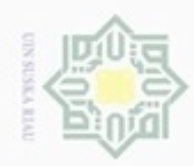

Hak

cique

milik

 $rac{C}{Z}$ 

ka 刀  $\overline{\omega}$  $\equiv$ 

State Islamic University of Sultan Syarif Kasim Riau

- $\alpha$ Pengutipan hanya untuk kepentingan pendidikan, penelitian, penulisan karya ilmiah, penyusunan laporan, penulisan kritik atau tinjauan suatu masalah
- N Pengutipan tidak merugikan kepentingan yang wajar UIN Suska Riau
- Dilarang mengumumkan dan memperbanyak sebagian atau seluruh karya tulis ini dalam bentuk apapun tanpa izin UIN Suska Riau

Data *Store* : Simbol yang digunakan untuk mewakili suatu penyimpanan data (*database*).

Arus Data : Simbol yang digunakan untuk menggambarkan arus data di dalam sistem.

### *Entity Relationship Diagram* **(ERD)**

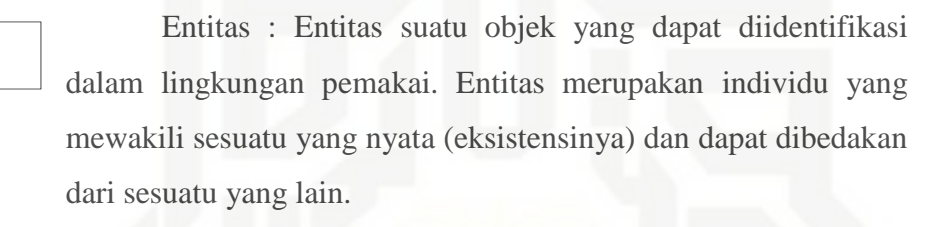

Atribut : Atribut merupakan properti yang dimiliki setiap yang akan disimpan datanya. Entitas mempunyai elemen yang disebut atribut

Relasi : Relasi menunjukkan adanya hubungan di antara entitas yang berasal dari himpunan entitas yang berbeda.